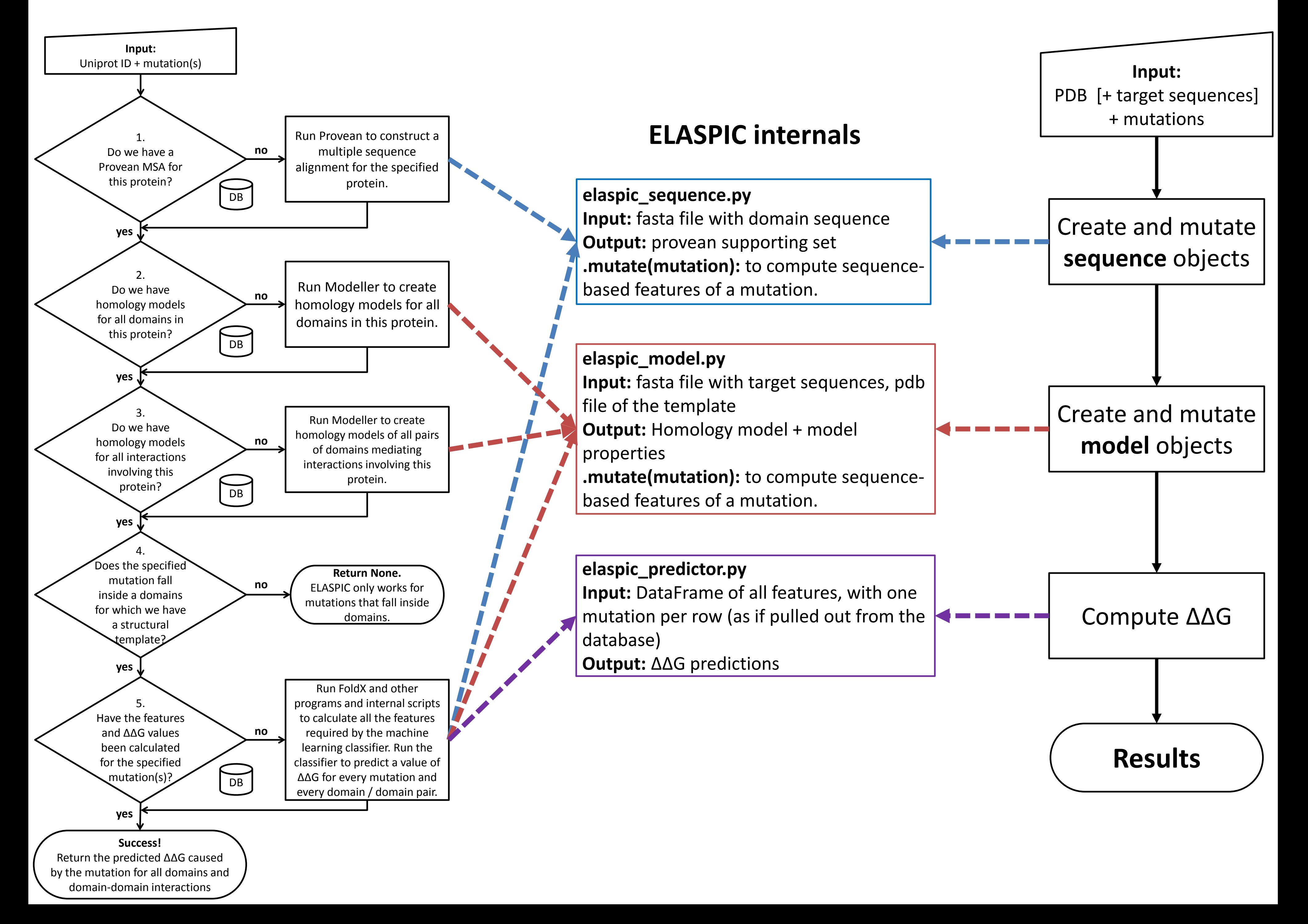

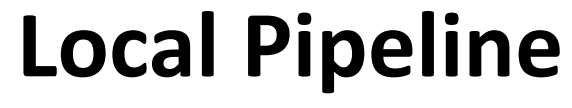

## **Database Pipeline Local Pipeline**